# MPI-IO

辻田 祐一 (理研AICS)

## 並列ファイルシステム

- 並列ファイルシステムが有する機能・特徴の例
	- データブロックの分散配置
	- メタデータ管理手法の最適化
	- データの信頼性と回復可能性
	- キャッシュ一貫性
	- 高い利用可能性
	- スケーラブルな容量と性能

ローカルファイルシステムと同じ使用イメージを提供しつつ、 高いI/O性能を実現

並列ファイルシステムの構成

- ネットワークを介してディスクアレイの複数のディスクにストライピングアクセスする ことで高いI/O性能を実現。
- ネットワーク通信では、小さいサイズの通信は遅くなるため、ネットワークを介してア クセスする並列ファイルシステムでは、分割されるファイルサイズを小さくすると性 能が低下する。よってある程度大きな単位で分割させる方が高い性能を得やすい。

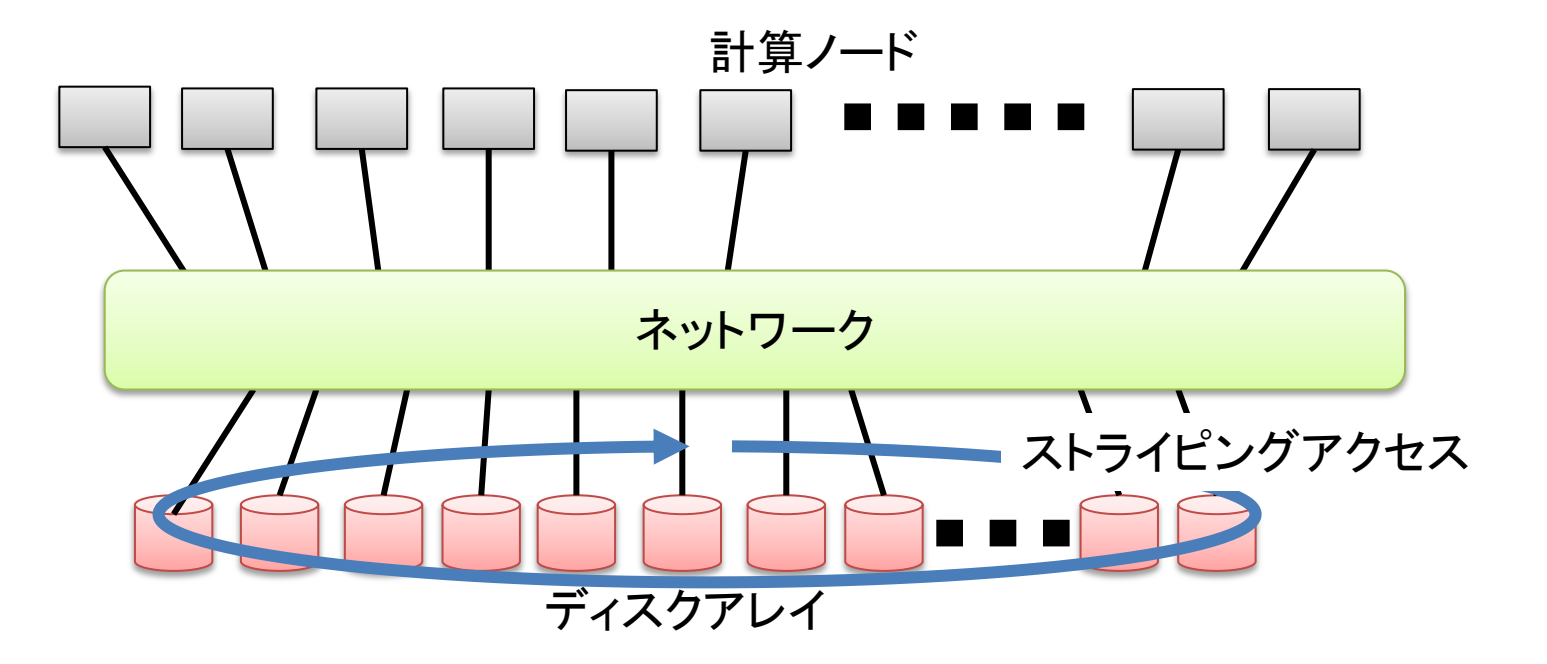

## 並列ファイルシステムの必要性

- 広く利用されている分散ファイルシステムであるNFS – I/O性能が出ない
	- 大規模データのI/Oに不向き
- 並列ファイルシステムの利用
	- 計算ノードの数に比例するI/Oバンド幅
		- 複数のディスク間でストライピングすることで高い性能を実現
	- MPI-IOを用いた高速並列I/Oも利用可能

## (参考)神戸大のFX10の並列ファイルシステム

- FEFS(Fujitsu Exabyte File System)というLustreをベースとした並列ファイル システム
	- 基本機能はLustreと同じ
	- 扱えるファイル容量の増加や性能向上へのチューニングなど富士通が独自に改良を 加えている。

#### 例えば、lfs df でファイルシステムの構成(MDTおよびOSTの構成)が分かる。

#### [tsujita@pi NPB3.3-MPI\_ext\_pi]\$ lfs df

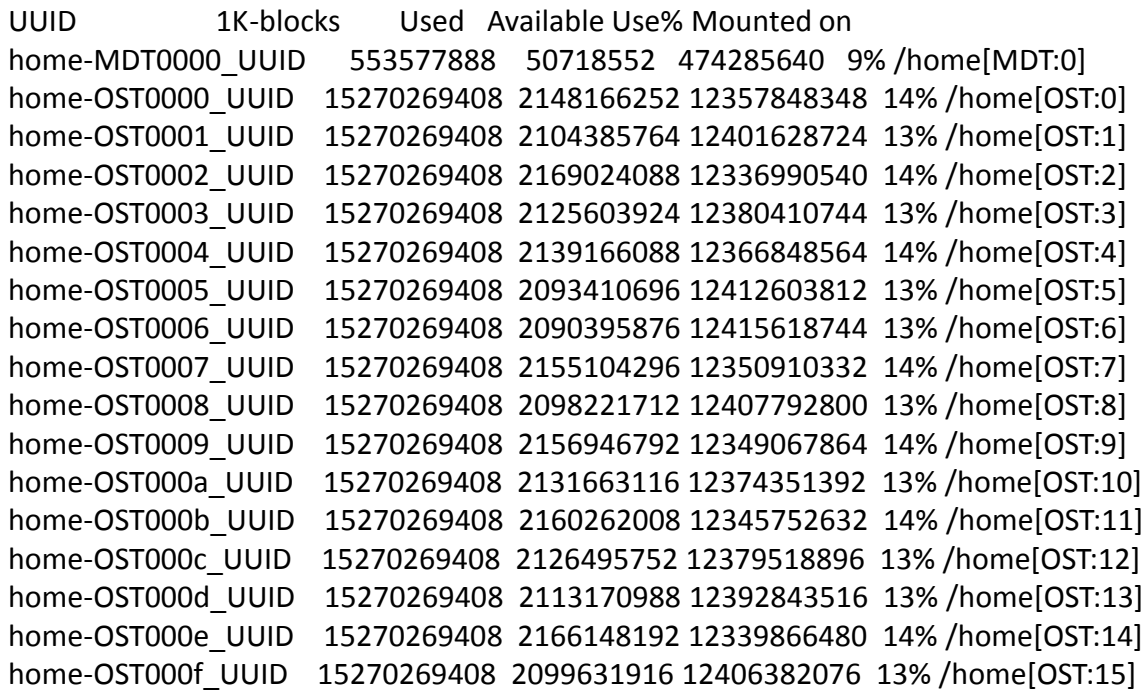

MDTが1個、OSTが16個 あるのが分かる。

## MPI-IO

- MPI-IO
	- MPI Standardにおける並列I/Oを含むI/Oインタフェース群
	- 実装としてROMIOやOMPIOが広く利用されている。
	- HDF5やParallel netCDFなどのアプリ向けI/Oライブラリで並列I/O機能の基 盤システムとして利用

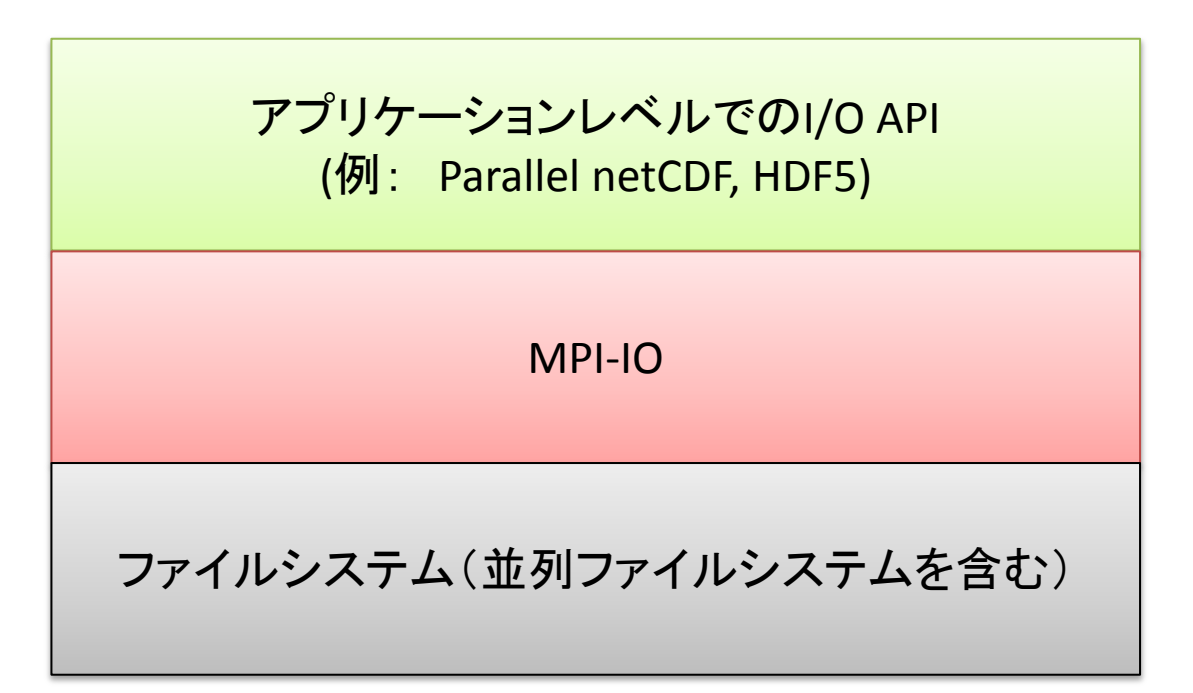

# MPI-IOによるオープンおよびクローズ

C: MPI\_File\_open(MPI\_Comm comm, char \*filename, int amode, MPI Info info, MPI File  $*fh$ ; MPI File close(MPI File \*fh);

- F: MPI\_FILE\_OPEN(comm, filename, amode, info, fh, ierr) MPI\_FILE\_CLOSE(fh, ierr)
- 集団操作のため、引数に与えるコミュニケータに属するプロ セスで同じ関数を呼び出す必要あり。
- amode: アクセスモード(詳細は次のスライド)
- info: MPI-IOに関するヒント
- fh: ファイルハンドル(これを用いてファイル操作を行う。)

### \*オープンしたら必ずクローズすること。

アクセスモード

### • 以下の定義済みのビットのORでアクセスモードを定義する。

- MPI\_MODE\_RDONLY 読込のみ可能
- MPI MODE RDWR 読込みと書き込みの両方可能
- MPI MODE WRONLY 書込みのみ可能
- MPI\_MODE\_CREATE ファイルが無い場合、新規作成
- MPI MODE EXCL 既にファイルがある場合にエラーを返す
- MPI MODE DELETE ON CLOSE ファイルを閉じる際に消去
- MPI MODE UNIQUE OPEN 同時にファイルをオープンしない
- MPI MODE SEQUENTIAL —逐次的なファイルのオープン
- MPI MODE APPEND 全てのファイルポインタをファイル終端にセット

# ファイル情報の設定

- C: MPI File set info (MPI File fh, MPI info info); MPI File get info(MPI File fh, MPI Info \*info used);
- F: MPI\_FILE\_SET\_INFO (fh, info, ierr) MPI\_FILE\_GET\_INFO (fh, info\_used, ierr)
- MPI\_File\_set\_info: ファイルI/Oに関する情報をkey,value対で設定
- MPI File get info: 設定済みのファイルI/Oに関する情報を取得

<MPI-IOに関連するkey,value対の例(他にも様々なkey,value対があります。)>

| <b>key</b> | Value(デフォルト値)                                                                                    | 意味                               |
|------------|--------------------------------------------------------------------------------------------------|----------------------------------|
|            | cb buffer size   4194304 (対象ファイルシステムに<br>よって変わる可能性あり。)<br>(例: LustreやFEFS → ストライプサイ<br>ズに設定される。) | 集団型I/0の内部でI/0処理で使<br>う一時バッファの大きさ |
| cb nodes   | 一ド数                                                                                              | 集団型I/OでI/O処理を行うプロセ<br>ス数         |

• MPI\_Info\_setによりkey,value対が設定されたinfoをMPI\_File\_set\_infoに与える。 <sup>9</sup>

# ファイルビューの定義

C: MPI File set view (MPI File fh, MPI Offset disp, MPI\_Datatype etype, MPI\_Datatype ftype, char \*datarep, MPI\_Info info);

F: MPI\_FILE\_SET\_VIEW (fh, disp, etype, ftype,datarep, info, ierr)

- 集団操作: 全プロセスで呼び出しする。
- fh: 当該ファイルのファイルハンドル
- disp: オフセット値
- etype: ファイルビューを表すftypeを生成する基になるデータ型
- ftype: ファイルビューを表すデータ型
- datarep: 以下の3種類の内のどれかを指定
	- native: メモリ中のバイナリデータ表現と同じ表現
	- internal: 同一システム内で互換するデータ表現
	- external32: 異なるシステム間でも互換性のあるデータ表現
- info: MPI Infoオブジェクト(key,valueペアで指定されたパラメタ群) (特に設定するものが無い場合、MPI\_INFO\_NULLを引数に与える。)

ファイルビューにおけるデータ型に関して

#### • etype

- ファイルアクセスの単位となるデータ型
- データ型のベースとなるデータ型がI/O処理で使われるデータ型と同じである必要あり。
- ftype
	- ファイルビューを表すデータ型
- datarep: 以下の3種類の内のどれかを指定
	- native:
		- メモリ中のバイナリデータ表現と同じ
		- 同一計算機内での利用を想定したデータ表現
	- internal:
		- 同一システム内で互換するデータ表現
	- external32:
		- 異なるシステム間でも互換性のあるデータ表現

## MPI File openとMPI File\_set\_view

• MPI\_File\_set\_viewによるファイルビュー生成はMPI\_File\_openでファイル ハンドルを取得後に行う。

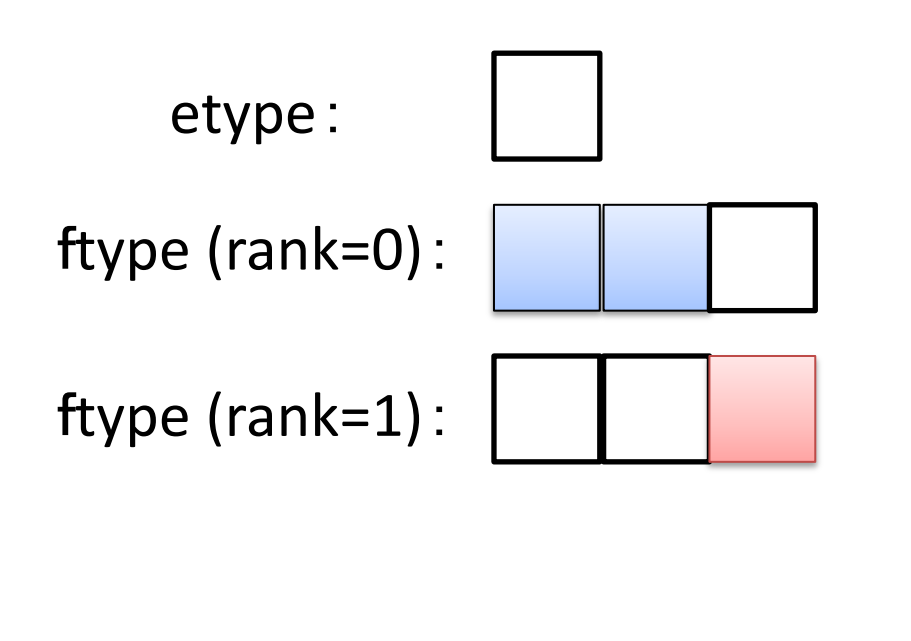

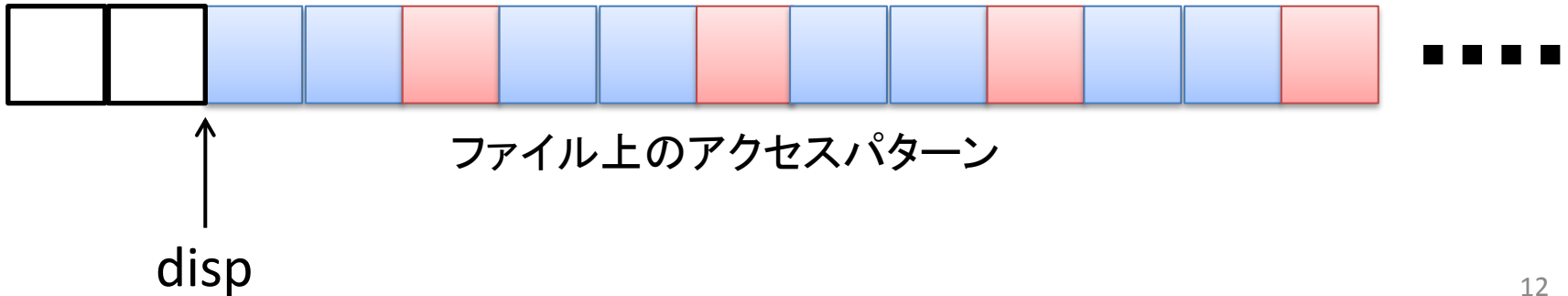

## 通信・I/Oにおけるデータ型に関する操作

- C: MPI\_Get\_count(MPI\_Status \*status, MPI\_Datatype datatype, int \*count); MPI\_Get\_elements(MPI\_Status \*status, MPI\_Datatype datatype, int \*count);
- F: MPI\_GET\_COUNT (status, datatype, count, ierr) MPI\_GET\_ELEMENTS(status, datataype, count, ierr)
- 引数に与えるstatus: 通信やI/Oでのstatus
	- 与えられたstatusに関連する通信あるいはI/Oに関してMPI\_Get\_countあるいは MPI Get elementが実行される。
- datatype: 通信あるいはI/Oに用いられる派生データ型
- count:
	- 受信あるいはI/Oを行ったデータの個数(MPI Get count)
	- 受信あるいはI/Oを行ったデータの基本データ型の個数(MPI\_Get\_elements)

使用例

```
…
MPI_Type_create_subarray(2, gsizes, lsizes, lstarts, MPI_ORDER_C,
        MPI_DOUBLE, &ftype);
MPI Type commit(&ftype);
MPI File open(MPI COMM WORLD, "./example.dat",
        MPI_MODE_CREATE|MPI_MODE_RDWR, MPI_INFO_NULL, &fh);
MPI_File_set_view(fh, 0, MPI_DOUBLE, ftype, "native", MPI_INFO_NULL);
MPI File write all(fh, &(buf[0][0]), local size, MPI DOUBLE, &status);
MPI_Get_count(status, ftype, &d_count);
MPI Get elements(status, ftype, &d element);
…
                                            MPI File write allで書き込んだデータに
                                            おける派生データ型ftypeに関する情報
                                            を取得
```
## MPI-IO関数の分類

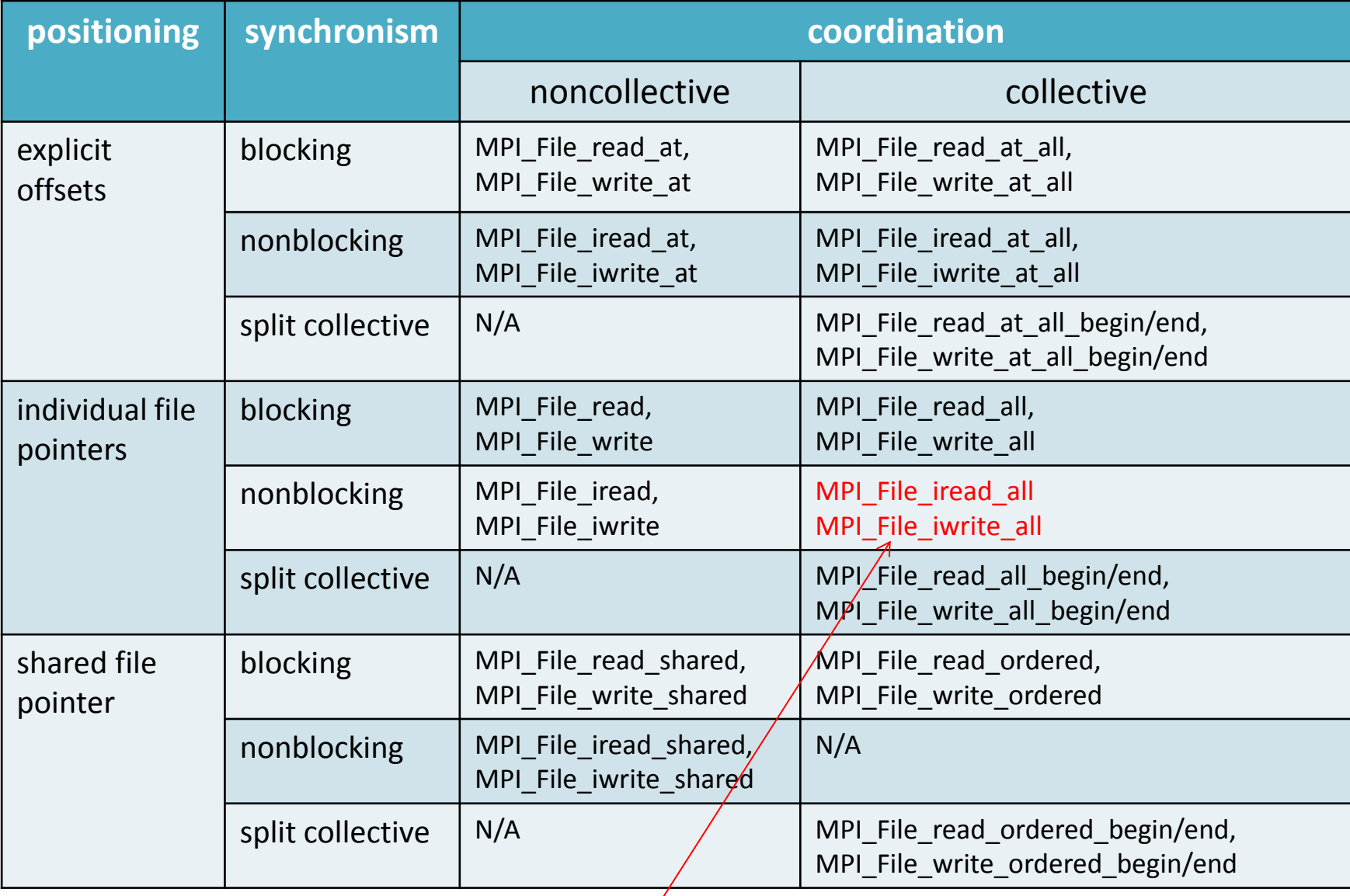

\* MPI-3.1から追加: 実装によってはまだサポートされていない。  $15$ 

## MPI-IO関数の選択

- Noncollective / Collective
- File view
- File pointer (independent / shared)
- Blocking / nonblocking

## 並列ファイルシステムと並列プログラムの特性

- 並列ファイルシステム
	- ディスクの数を増やすことで、高バンド幅、大容量のI/Oを実現
	- I/Oサイズを大きくしないと高い性能が望めない。
- 並列プログラム
	- Weak scaling: プロセスあたりのデータサイズは一定。プロセス数に比例して全体で 扱うデータサイズが増大
	- Strong scaling: プロセス全体で扱うデータサイズが一定。プロセス数の増加に伴い、 プロセスあたりのデータサイズが縮小
		- プロセス数が増える程、並列I/Oにおける性能向上が望めなくなる。

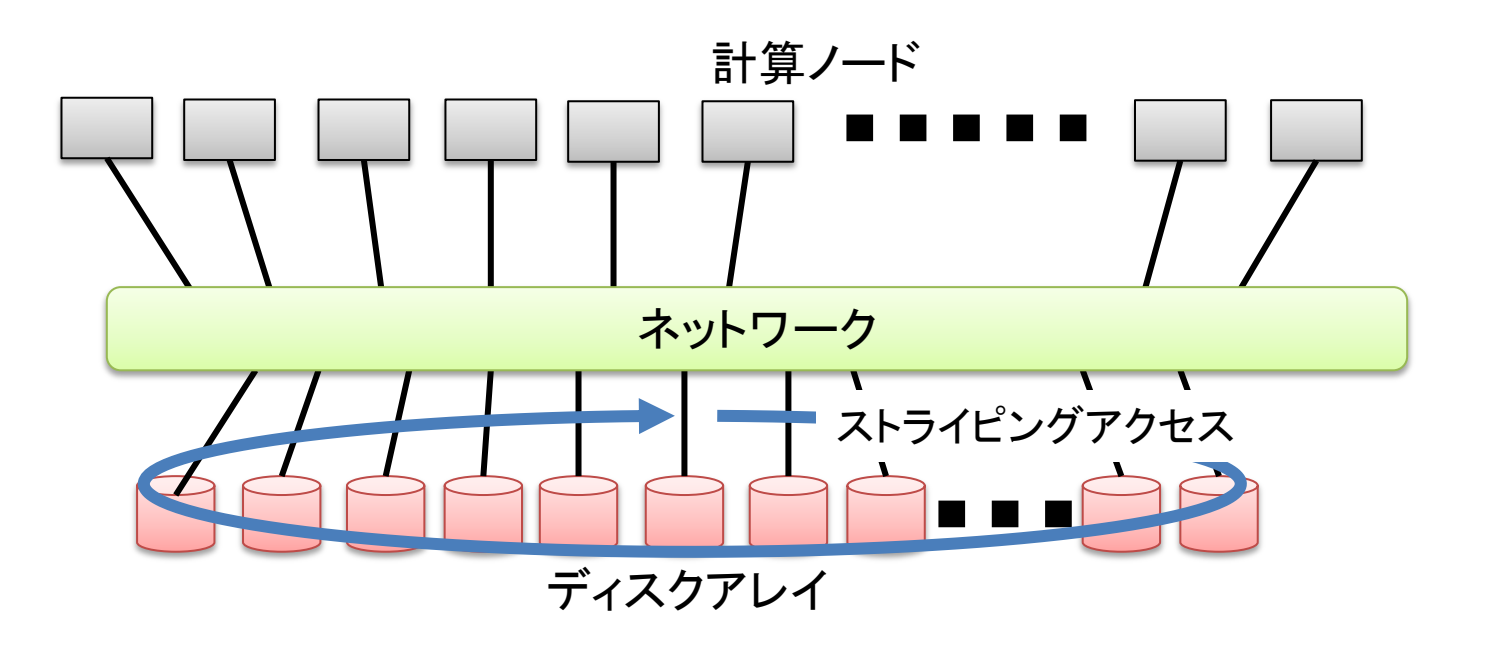

### 集団型I/O

- プロセス全体でI/O処理を行う。
- プロセス数の増加により、より大きなデータのI/Oが可能。
- 派生データ型を用いて不連続なデータの並びに対し、一度に多くのデータ を扱うことが可能。
- I/Oを行うデータをファイル上で連続に並べ替えることで高いI/O性能が期 待できる。(ファイルI/O性能向上が通信コスト増を大幅に上回る)

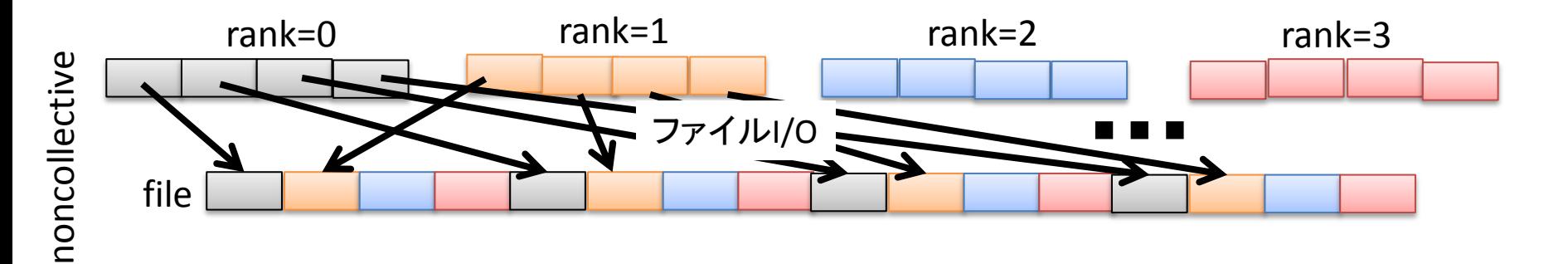

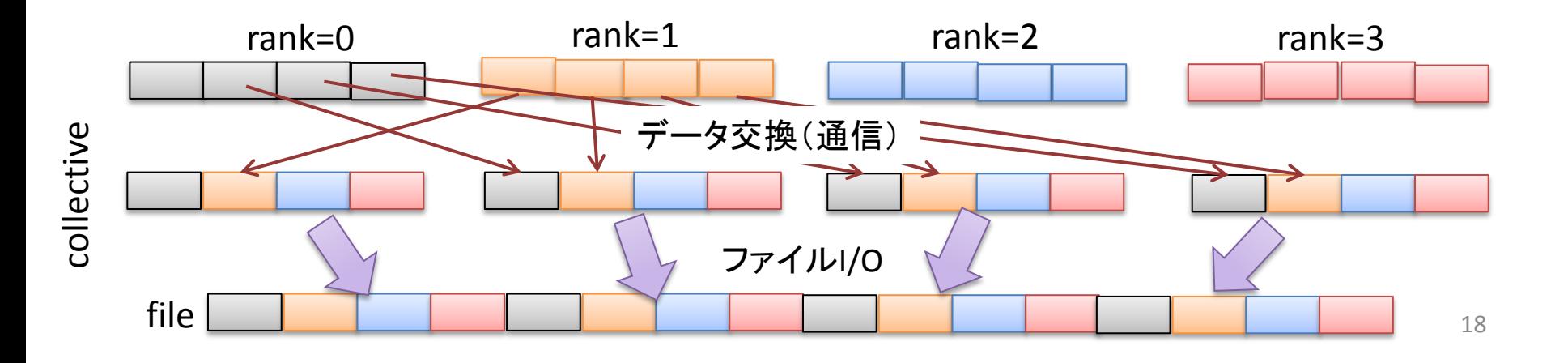

## 派生データ型による集団型I/O

- BTIOベンチマーク: NAS Parallel Benchmarks(NPB)のベンチマーク群の1つ
	- Class: ベンチマークの問題サイズ: A < B < C < D
	- Subtype
		- Simple: Noncollective
		- Full: Collective
	- ベンチマーク結果の例(16プロセス@4ノードPCクラスタでの評価)
		- Intel Xeon E3-1280 V2(1ソケット/ノード)
		- メモリ: 32GiB
		- Interconnect: InfiniBand FDRx4 (1 HCA/ $\angle$ — $\acute{F}$ )
		- Lustre File system
			- 1 MDS, 4 OSTs (2 OSTs/OSS)

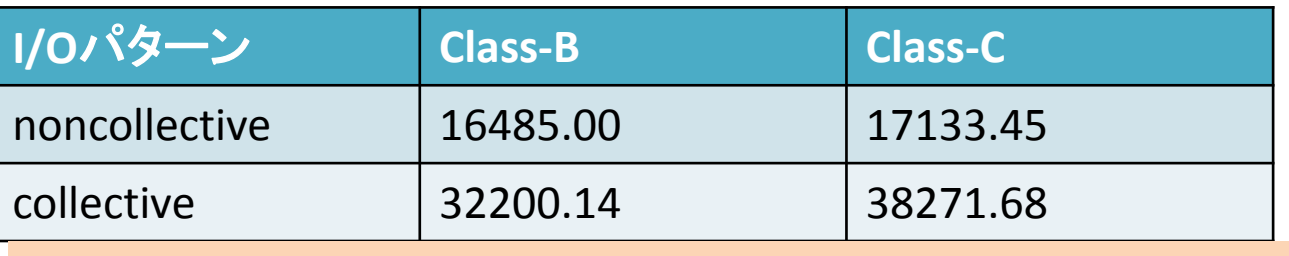

Collectiveの方が高い性能を実現(表内の数字の単位はMop/s)

- 集団型I/Oの問題点: 集団型I/Oの方が非集団型に比べてコードが複雑かつ長くなり やすい。
	- アクセス領域のプロセス間調整
	- 派生データ型の事前準備、等々

### ファイルポインタに関する注意点

- 逐次プロセスの場合: ファイルポインタは1個(プロセス内で一意的)で、扱いは容易。
- 並列プロセスの場合: プロセス間でファイルポインタの動きを把握する必要あり。

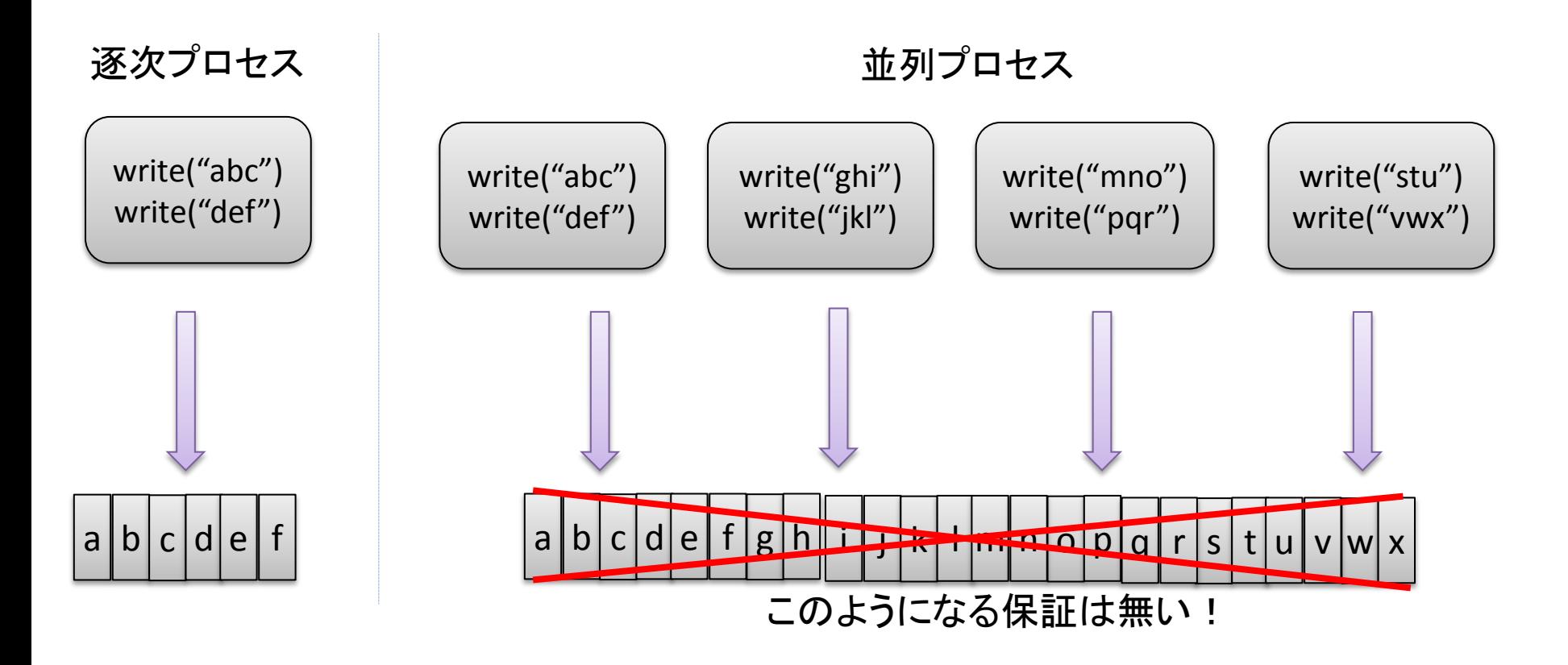

ファイルポインタの種類によって適切な対応を行う必要あり

## MPI-IOにおけるオフセットの取り扱い

- 直接オフセットを指定してI/Oを行う
	- 例: MPI\_File\_write\_at, MPI\_File\_read\_at

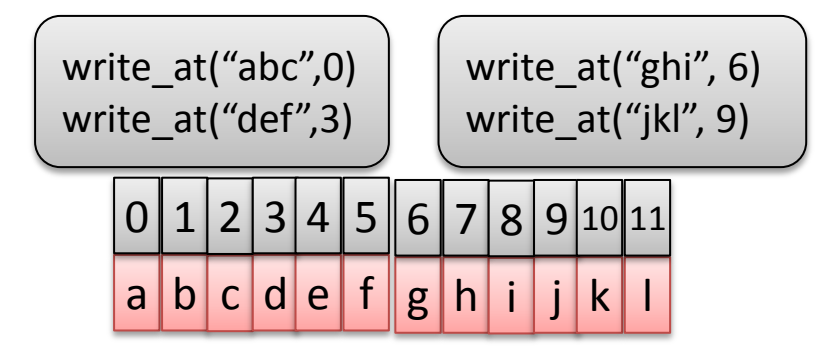

• プロセス個々にファイルポインタを保持: 独立ファイルポインタ(Independent file pointer)

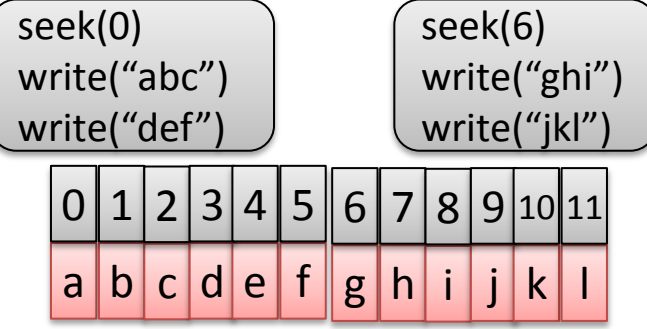

- プロセス間で一つのファイルポインタを共有
	- 例: MPI File write shared, MPI File read shared

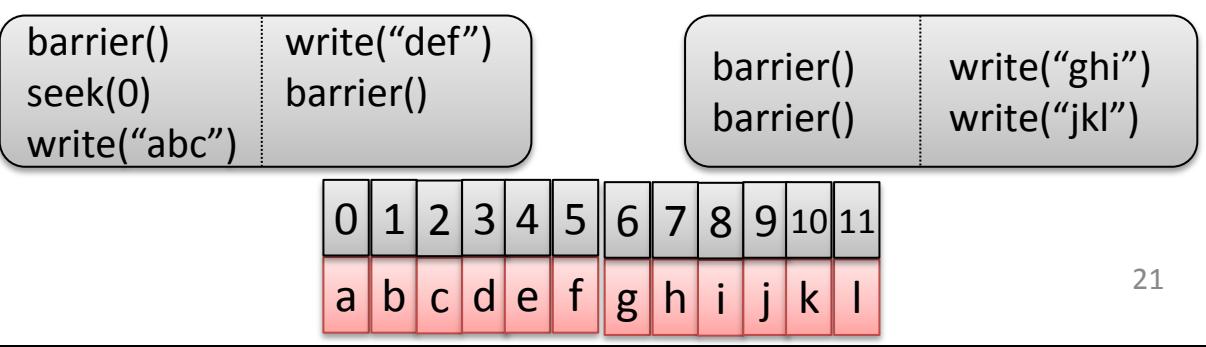

## ファイルポインタに対する操作

- C: MPI\_File\_seek (MPI\_File fh, MPI\_Offset offset, int whence); MPI\_File\_seek\_shared(MPI\_File fh, MPI\_Offset offset, int whence); MPI\_File\_get\_position(MPI\_File fh, MPI\_Offset \*offset); MPI\_File\_get\_position\_shared(MPI\_File\_get\_position(MPI\_File fh, MPI\_Offset \*offset);
- F: MPI\_FILE\_SEEK (fh, offset, whence, ierr) MPI\_FILE\_SEEK\_SHARED(fh, offset, whence, ierr) MPI\_FILE\_GET\_POSITION(fh, offset, ierr) MPI\_FILE\_GET\_POSITION\_SHARED(fh, offset, ierr)
- 2種類のファイルポインタ(独立および共有)のそれぞれに対応する操作を行う関数が 用意されている。(共有ファイルポインタ向けには関数名にsharedがある。)
- whenceに与える引数
	- MPI SEEK\_SET: offsetが指す位置にポインタを移動
	- MPI SEEK CUR: ポインタが現在指す位置+offsetにポインタを移動
	- MPI SEEK END: ファイルの終端+offsetの位置にポインタを移動

## オフセット付I/O処理

C: MPI\_File\_write\_at\_all (MPI\_File fh, MPI\_Offset offset, void \*buf, int count, MPI\_Datatype datatype, MPI\_Status \*status); MPI File read at all (MPI File fh, MPI Offset offset, void \*buf, int count, MPI\_Datatype datatype, MPI\_Status \*status); など

- F: MPI\_FILE\_WRITE\_AT\_ALL (fh, offset, buf, count, datatype, status, ierr) MPI\_FILE\_READ\_AT\_ALL(fh, offset, buf, count, datatype, status, ierr) など
- オフセット付きでI/Oを行う関数の場合、引数にファイルハンドルを与えるが、I/O処理で はファイルポインタを使わない。
- 指定されたオフセット値のところから、datatypeの型をcount分だけI/Oを行う。

## ファイル操作

- C: MPI\_File\_delete (char \*filename, MPI\_Info info); MPI\_File\_preallocate (MPI\_File fh, MPI\_Offset size); MPI\_File\_get\_size(MPI\_File fh, MPI\_Offset \*size);
- F: MPI\_FILE\_DELETE (filename, info, ierr) MPI\_FILE\_PREALLOCATE (fh, size, ierr) MPI\_FILE\_GET\_SIZE(fh, size, ierr)
- MPI\_File\_delete: 指定したファイルの削除
- MPI\_File\_preallocate: 指定したファイルに対し、引数で与えたサイズ分の領 域をI/O処理を行う前に確保する。
- MPI\_File\_get\_size: 指定したファイルのサイズを取得する。

## MPI-IOのまとめ

- 集団型I/O
	- 全プロセスでI/O処理を実施
	- 派生データ型を使った集団型I/Oで高速化が期待できる。
- 3種類のファイルアクセス場所の指定方法
	- オフセット付きアクセス(ファイルポインタは使わない)
	- 独立ファイルポインタによるアクセス
		- File viewの指定が可能
	- 共有ファイルポインタによるアクセス
		- 逐次的に処理されるので、高い性能は望めない。

タイマ関数

C: double MPI\_Wtime (void);

F: DOUBLE PRECISION MPI\_WTIME ( )

• 秒単位での現時刻値を倍精度実数型の値で返す。

➢ 使用例

```
…
double time;
…
time = MPI Wtime ();
time = MPI Wtime() – time;
計算や通信・I/O処理など
```
• 計測対象をMPI\_Wtime()で挟み込み、取得した時間情報の差分を取ることで、 経過時間を計測できる。

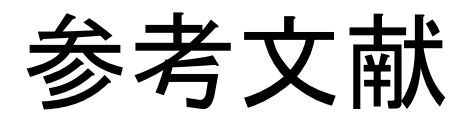

#### • MPI Forum

http://www.mpi-forum.org/ MPI仕様策定をしているコミュニティのページ ここから様々な仕様書等が取得可能 最新の仕様書の版はMPI-3.1(2016年2月現在)

• MPI-2.1仕様書(日本語訳)

 http://www.pccluster.org/ja/mpi.html 公開されている日本語訳では、現段階でこれが最新

- W. Gropp, E. Lusk, A. Skjellum, "Using MPI" (MIT Press)
- W. Gropp, E. Lusk, R. Thakur,"Using MPI-2" (MIT Press)
- W. Gropp, T. Hoefler, R. Thakur, E. Lusk, "Using Advanced MPI," (MIT Press)
- P. Pacheco著, 秋葉博 訳, "MPI並列プログラミング"(培風館)

### 演習課題1

• 4プロセス(ランク)の各々が、下の図にあるような部分配列を持っているとす る。各プロセスが持つデータを図のファイル上の並び(図の番号順)になるよ うにMPI-IOで書き込みを行うプログラムを作成せよ。

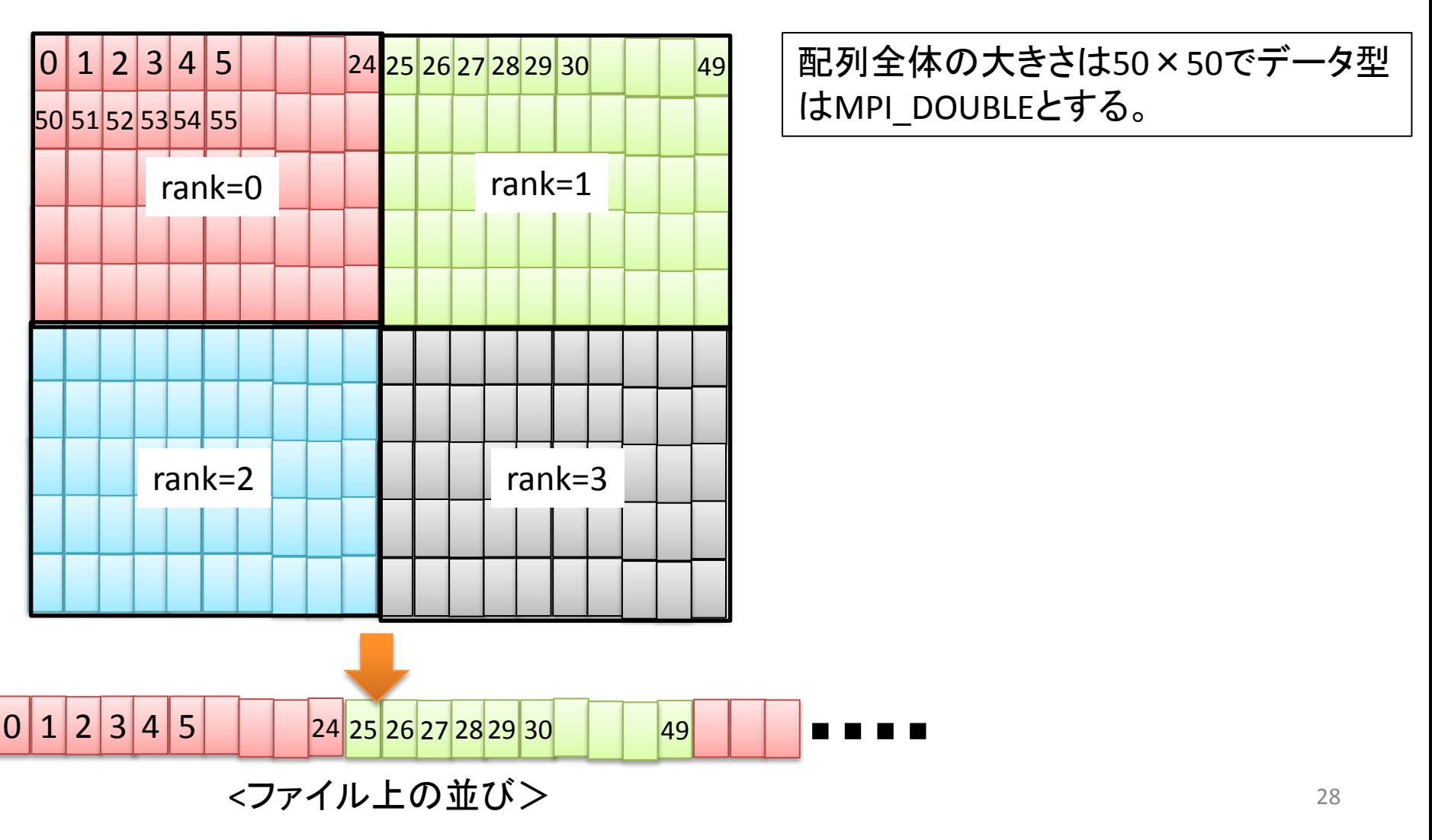

# 演習課題1(続き)

- プログラム作成にあたっては、以下のMPI関数を用いること。
	- MPI\_Type\_create\_subarray
	- MPI File set view
	- MPI File write at all
- また、部分配列の各要素の値は以下のようにランクごとに設定しておくこと。
	- rank=0 11.0
	- rank=1 13.0
	- rank=2 15.0
	- rank=3 17.0
- 出力されたファイルの中身をodコマンドで確認し、派生データ型の通りに書き 込まれていることを確認せよ。 (例えば、od –xv ファイル名 | less で見て、先頭から正しい値が書き込まれ ていることを確認できるはず。)

## 演習課題2

- 4プロセスでストライプサイズを16MB、ストライプカウントが4となるファイル (ファイル名は適当に決めて良い。)を作成せよ。なおファイル生成のみで データのI/Oは行わなくて良い。
- プログラムを実行し、ファイルが作成されたら、以下のようにしてストライプカ ウントとストライプサイズを確認し、正しく設定されていることを確認すること。 (lfs getstripe ファイル名 で情報が表示されます。)
- ヒント: ストライプサイズおよびストライプカウントの設定にはMPI\_Info\_setで infoオブジェクトに設定し、ファイルのオープン時にこれを反映させる必要があ ります。なおストライプサイズおよびストライプカウントのkeyは以下の通りです。
	- ストライプサイズ: striping\_unit
	- ストライプカウント: striping\_factor

補足: 神戸大のFX10では、デフォルトで以下のようになっているようです。

- ストライプサイズ: 2GB (2147483648)
- ストライプカウント: 16

#### 演習課題1: プログラム例

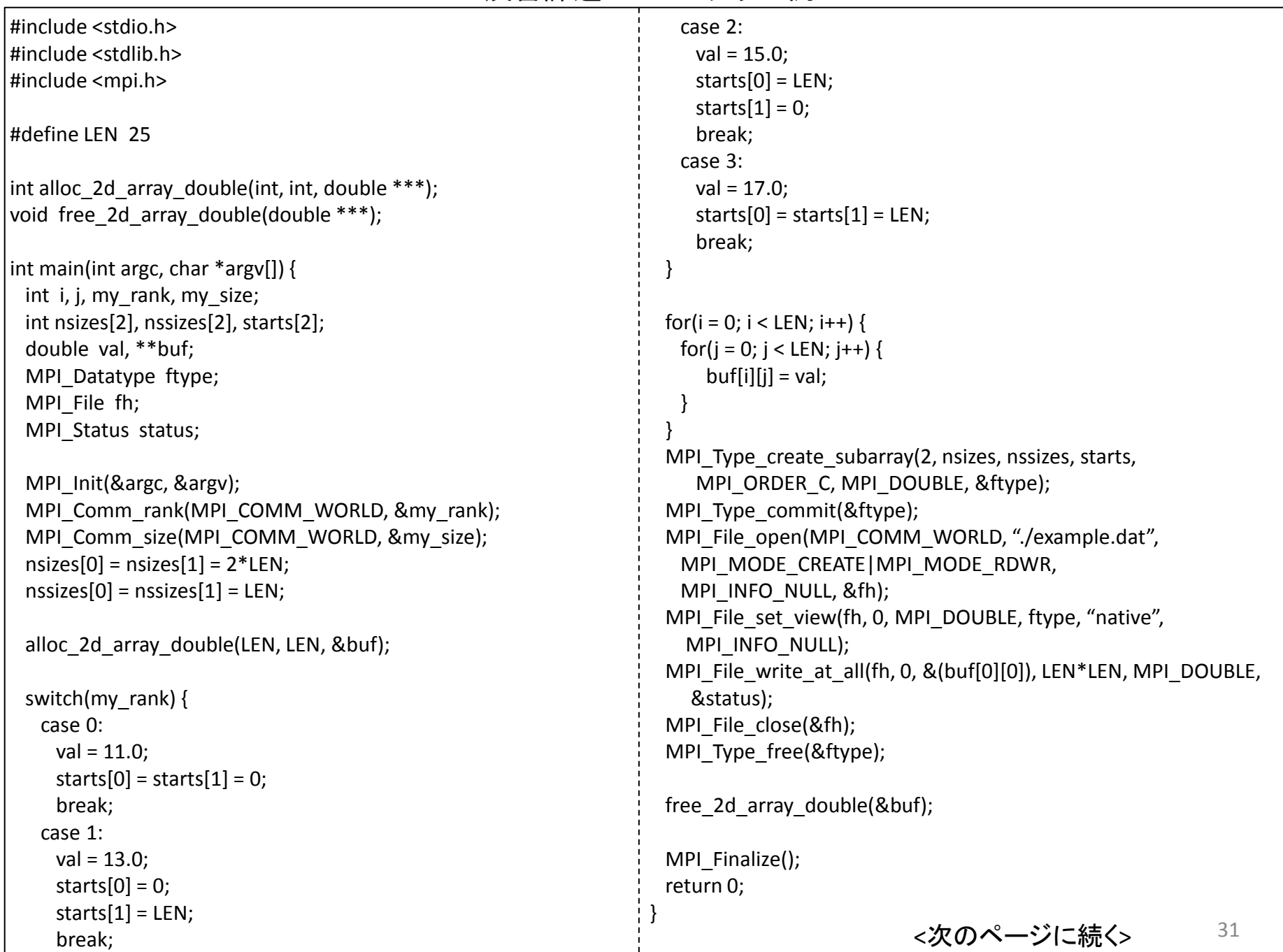

演習課題1:プログラム例(続き)

```
int alloc 2d array double(int dimx, int dimy, double ***p)
{
  int I;
  double *storage;
 storage = (int *) malloc(dimx * dimy * sizeof(double));
 if (storage == NULL) {
   fprintf(stderr, "Error in malloc¥n");
   return -1;
 }
 *p = (double **) malloc(dimx * sizeof(double *));
 if (*p == NULL) {
    fprintf(stderr, "Error in malloc¥n");
   return -1;
 }
 for(i = 0; i < dimx; i++) {
  (*p)[i] = &storage[i*dimy];
  }
  return 0;
}
void free_2d_array_double(double ***p) {
 if (*p != NULL) {
   free((*p)[0]);
 }
  free(*p);
}
                                                              *この例では、静的に配列を確保せず
                                                              に、意図的に動的に配列用のメモリ領
                                                             域を確保しています。
                                                             よってプログラム終了時にメモリ領域を
                                                             解放しています。
```
#### 演習課題1:出力データ確認の例

#### double1個分

od –xv ./example.dat | less –N で確認した結果(-Nオプションで行番号を付けています。)

 1 0000000 2640 0000 0000 0000 2640 0000 0000 0000 625 0023400 2a40 0000 0000 0000 2a40 0000 0000 0000 タが25個 2 0000020 2640 0000 0000 0000 2640 0000 0000 0000 626 0023420 2e40 0000 0000 0000 2e40 0000 0000 0000 rank=2のデータが25個 rank=0のデータが25 3 0000040 2640 0000 0000 0000 2640 0000 0000 0000 627 0023440 2e40 0000 0000 0000 2e40 0000 0000 0000 rank=2のデータが25 4 0000060 2640 0000 0000 0000 2640 0000 0000 0000 628 0023460 2e40 0000 0000 0000 2e40 0000 0000 0000 5 0000100 2640 0000 0000 0000 2640 0000 0000 0000 629 0023500 2e40 0000 0000 0000 2e40 0000 0000 0000 |<br>讣 6 0000120 2640 0000 0000 0000 2640 0000 0000 0000 630 0023520 2e40 0000 0000 0000 2e40 0000 0000 0000 7 0000140 2640 0000 0000 0000 2640 0000 0000 0000 631 0023540 2e40 0000 0000 0000 2e40 0000 0000 0000  $rank=0$  $\mathcal{O}$  8 0000160 2640 0000 0000 0000 2640 0000 0000 0000 632 0023560 2e40 0000 0000 0000 2e40 0000 0000 0000 9 0000200 2640 0000 0000 0000 2640 0000 0000 0000 633 0023600 2e40 0000 0000 0000 2e40 0000 0000 0000 10 0000220 2640 0000 0000 0000 2640 0000 0000 0000 634 0023620 2e40 0000 0000 0000 2e40 0000 0000 0000 11 0000240 2640 0000 0000 0000 2640 0000 0000 0000 635 0023640 2e40 0000 0000 0000 2e40 0000 0000 0000 12 0000260 2640 0000 0000 0000 2640 0000 0000 0000 636 0023660 2e40 0000 0000 0000 2e40 0000 0000 0000 13 0000300 2640 0000 0000 0000 2a40 0000 0000 0000 637 0023700 2e40 0000 0000 0000 2e40 0000 0000 0000 14 0000320 2a40 0000 0000 0000 2a40 0000 0000 0000 **か25個**  638 0023720 2e40 0000 0000 0000 3140 0000 0000 0000 rank=3のデータが25個 15 0000340 2a40 0000 0000 0000 2a40 0000 0000 0000 rank=1のデータが25 639 0023740 3140 0000 0000 0000 3140 0000 0000 0000 rank=3のデータが25 16 0000360 2a40 0000 0000 0000 2a40 0000 0000 0000 640 0023760 3140 0000 0000 0000 3140 0000 0000 0000 ふ 17 0000400 2a40 0000 0000 0000 2a40 0000 0000 0000 641 0024000 3140 0000 0000 0000 3140 0000 0000 0000 rank=1のデー 18 0000420 2a40 0000 0000 0000 2a40 0000 0000 0000 642 0024020 3140 0000 0000 0000 3140 0000 0000 0000 19 0000440 2a40 0000 0000 0000 2a40 0000 0000 0000 643 0024040 3140 0000 0000 0000 3140 0000 0000 0000 20 0000460 2a40 0000 0000 0000 2a40 0000 0000 0000 644 0024060 3140 0000 0000 0000 3140 0000 0000 0000 21 0000500 2a40 0000 0000 0000 2a40 0000 0000 0000 645 0024100 3140 0000 0000 0000 3140 0000 0000 0000 22 0000520 2a40 0000 0000 0000 2a40 0000 0000 0000 646 0024120 3140 0000 0000 0000 3140 0000 0000 0000 23 0000540 2a40 0000 0000 0000 2a40 0000 0000 0000 647 0024140 3140 0000 0000 0000 3140 0000 0000 0000 24 0000560 2a40 0000 0000 0000 2a40 0000 0000 0000 648 0024160 3140 0000 0000 0000 3140 0000 0000 0000 25 0000600 2a40 0000 0000 0000 2a40 0000 0000 0000 649 0024200 3140 0000 0000 0000 3140 0000 0000 0000 26 0000620 2640 0000 0000 0000 2640 0000 0000 0000 650 0024220 3140 0000 0000 0000 3140 0000 0000 0000 27 0000640 2640 0000 0000 0000 2640 0000 0000 0000 651 0024240 2e40 0000 0000 0000 2e40 0000 0000 0000 652 0024260 2e40 0000 0000 0000 2e40 0000 0000 0000 以下、25回繰り返し 以下、25回繰り返し ........ ……

### 演習課題2:プログラム例

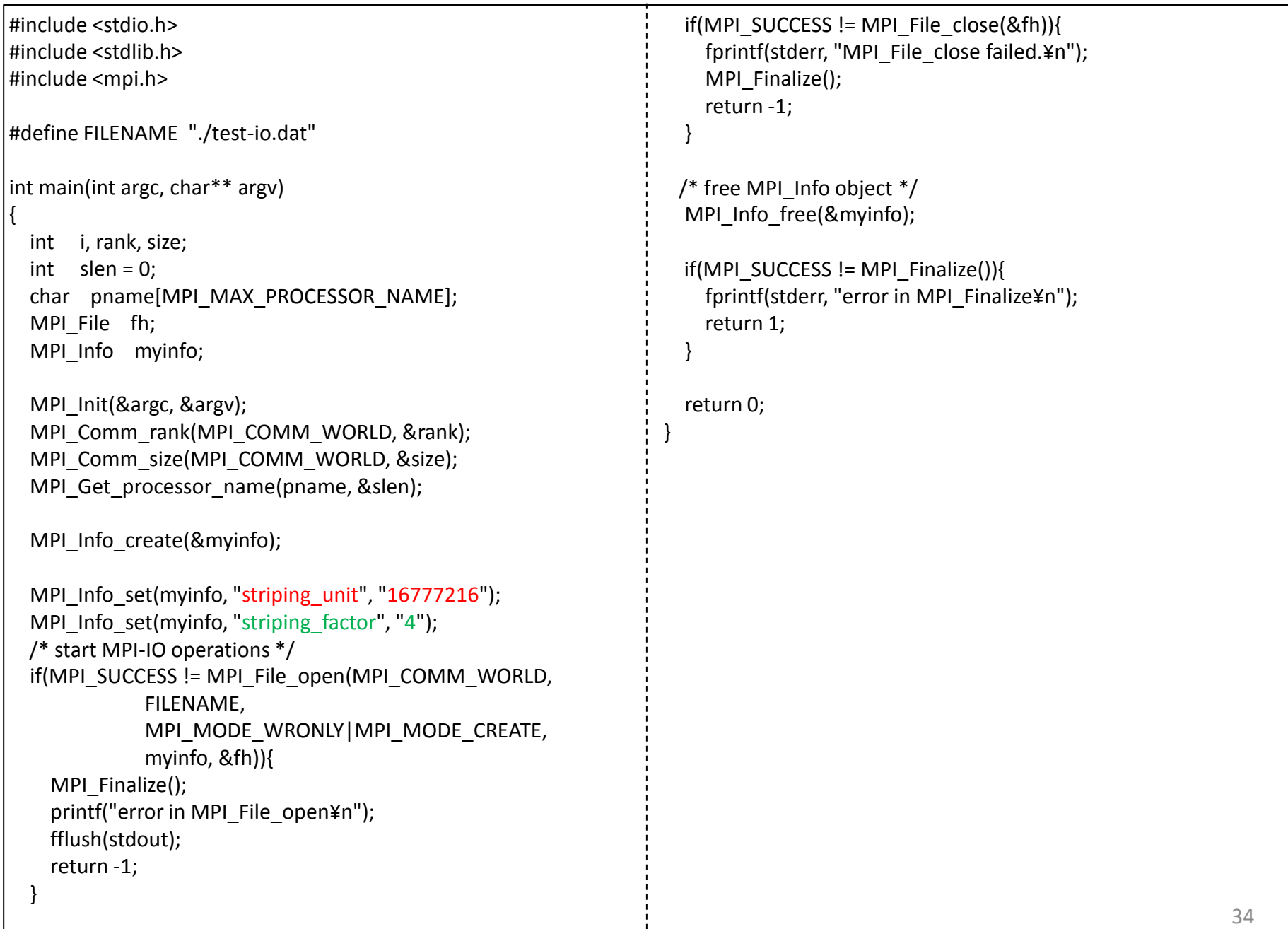